#### Implementation of IES in ERT and validation

Geir Evensen, Patrick Raanes, and Andreas Stordal

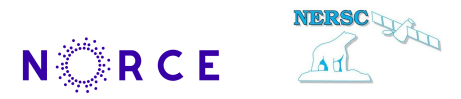

#### *NORCE–Norwegian Research Center Nansen Environmental and Remote Sensing Center*

EnKF Workshop

Voss, June 3–6, 2019

<https://www.nonlin-processes-geophys-discuss.net/npg-2019-10/>

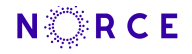

#### Some definitions

Prior ensemble and perturbed measurements

$$
\boldsymbol{X} = \left(\boldsymbol{x}_1^{\mathrm{f}},\ \boldsymbol{x}_2^{\mathrm{f}},\ \ldots\ ,\ \boldsymbol{x}_N^{\mathrm{f}}\right) \quad \text{and} \quad \boldsymbol{D} = \left(\boldsymbol{d}_1,\ \boldsymbol{d}_2,\ \ldots\ ,\ \boldsymbol{d}_N\right)
$$

Ensemble means

$$
\overline{x} = \frac{1}{N} \sum_{j=1}^{N} x_j \quad \text{and} \quad \overline{d} = \frac{1}{N} \sum_{j=1}^{N} d_j
$$

Ensemble anomaly matrices and covariances

$$
A = X \left(I_N - \frac{1}{N} \mathbf{1} \mathbf{1}^{\mathrm{T}}\right) / \sqrt{N - 1} \rightarrow \overline{C}_{xx} = A A^{\mathrm{T}}
$$

$$
E = D \left(I_N - \frac{1}{N} \mathbf{1} \mathbf{1}^{\mathrm{T}}\right) / \sqrt{N - 1} \rightarrow \overline{C}_{dd} = E E^{\mathrm{T}}
$$

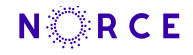

#### IES: Ensemble subspace version

Original cost functions

$$
\mathcal{J}(\boldsymbol{x}_j) = \big(\boldsymbol{x}_j - \boldsymbol{x}_j^\mathrm{f}\big)^\mathrm{T} \boldsymbol{C}_{xx}^{-1} \big(\boldsymbol{x}_j - \boldsymbol{x}_j^\mathrm{f}\big) + \big(\boldsymbol{g}(\boldsymbol{x}_j) - \boldsymbol{d}_j\big)^\mathrm{T} \boldsymbol{C}_{dd}^{-1} \big(\boldsymbol{g}(\boldsymbol{x}_j) - \boldsymbol{d}_j\big).
$$

**Solution is contained in the ensemble subspace**, thus

$$
\bm{x}_j^{\rm a}=\bm{x}_j^{\rm f}+\bm{A}\bm{w}_j,
$$

and,

$$
\mathcal{J}(\boldsymbol{w}_j) = \boldsymbol{w}_j^{\rm T} \boldsymbol{w}_j + \Big(\boldsymbol{g}\big(\boldsymbol{x}_j^{\rm f}+\boldsymbol{A}\boldsymbol{w}_j\big)-\boldsymbol{d}_j\Big)^{\rm T} \boldsymbol{C}_{dd}^{-1} \Big(\boldsymbol{g}\big(\boldsymbol{x}_j^{\rm f}+\boldsymbol{A}\boldsymbol{w}_j\big)-\boldsymbol{d}_j\Big)
$$

**Reduces dimension of problem from state size to ensemble size.**

$$
\bm{w}_j^{i+1}=\bm{w}_j^i-\gamma\nabla \mathcal{J}_j^i
$$

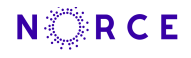

### Gradient and Hessian of cost function

**Gradient** 

$$
\nabla \mathcal{J}(\boldsymbol{w}_j) = 2\boldsymbol{w}_j + 2\big(\boldsymbol{G}_j\boldsymbol{A}\big)^{\text{T}}\boldsymbol{C}_{dd}^{-1}\big(\boldsymbol{g}\big(\boldsymbol{x}_j^{\text{f}}+\boldsymbol{A}\boldsymbol{w}_j\big)-\boldsymbol{d}_j\big),
$$

Hessian (approximate)

$$
\nabla\nabla \mathcal{J}(\boldsymbol{w}_j) \approx 2\boldsymbol{I} + 2\big(\boldsymbol{G}_j\boldsymbol{A}\big)^{\text{T}}\boldsymbol{C}_{dd}^{-1}\big(\boldsymbol{G}_j\boldsymbol{A}\big)
$$

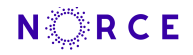

### Gauss-Newton iterations

$$
\begin{aligned} \boldsymbol{w}^{i+1}_j &= \boldsymbol{w}^{i}_j - \gamma \Delta \boldsymbol{w}^{i}_j \\ \Delta \boldsymbol{w}^{i}_j &= \Bigg\{ \boldsymbol{w}^{i}_j - \big(\boldsymbol{G}^{i}_j \boldsymbol{A}\big)^{\text{T}} \Big(\big(\boldsymbol{G}^{i}_j \boldsymbol{A}\big) \big(\boldsymbol{G}^{i}_j \boldsymbol{A}\big)^{\text{T}} + \boldsymbol{C}_{dd} \Big)^{-1} \\ & \times \Big( \big(\boldsymbol{G}^{i}_j \boldsymbol{A}\big) \boldsymbol{w}^{i}_j + \boldsymbol{d}_j - \boldsymbol{g}\big(\boldsymbol{x}^{f}_j + \boldsymbol{A} \boldsymbol{w}^{i}_j\big) \Big) \Bigg\}. \end{aligned}
$$

with

$$
\boldsymbol{G}^i_j = \big(\nabla \boldsymbol{g}|_{\boldsymbol{\boldsymbol{x}}^{\boldsymbol{f}}_j + \boldsymbol{A}\boldsymbol{w}_j^i} \big)^{\mathrm{T}}.
$$

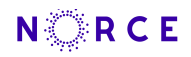

#### Define the linear regression

$$
\boldsymbol{C}^i_{yx} = \boldsymbol{G}_i \boldsymbol{C}^i_{xx} \qquad \text{or} \qquad \boldsymbol{G}_i = \boldsymbol{C}^i_{yx} \big(\boldsymbol{C}^i_{xx}\big)^{-1}
$$

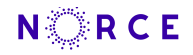

#### Define the linear regression

$$
\boldsymbol{C}_{yx}^i = \boldsymbol{G}_i \boldsymbol{C}_{xx}^i \qquad \text{or} \qquad \boldsymbol{G}_i = \boldsymbol{C}_{yx}^i {\left(\boldsymbol{C}_{xx}^i\right)}^{-1}
$$

and write

$$
\boldsymbol{G}_j^i\boldsymbol{A}\triangleq\boldsymbol{G}_i\boldsymbol{A}=\boldsymbol{C}_{yx}^i(\boldsymbol{C}_{xx}^i)^{-1}\boldsymbol{A}
$$

Average sensitivity

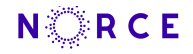

#### Define the linear regression

$$
\boldsymbol{C}_{yx}^i = \boldsymbol{G}_i \boldsymbol{C}_{xx}^i \qquad \text{or} \qquad \boldsymbol{G}_i = \boldsymbol{C}_{yx}^i {\left(\boldsymbol{C}_{xx}^i\right)}^{-1}
$$

and write

$$
\begin{aligned} \boldsymbol{G}_{j}^{i}\boldsymbol{A} &\triangleq \boldsymbol{G}_{i}\boldsymbol{A}=\boldsymbol{C}_{yx}^{i}(\boldsymbol{C}_{xx}^{i})^{-1}\boldsymbol{A} \\ &\approx \overline{\boldsymbol{G}}_{i}\boldsymbol{A}=\boldsymbol{Y}_{i}\boldsymbol{A}_{i}^{\mathrm{T}}\bigl(\boldsymbol{A}_{i}\boldsymbol{A}_{i}^{\mathrm{T}}\bigr)^{+}\boldsymbol{A} \end{aligned}
$$

Average sensitivity

Ensemble repr.

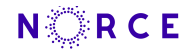

#### Define the linear regression

$$
\boldsymbol{C}_{yx}^i = \boldsymbol{G}_i \boldsymbol{C}_{xx}^i \qquad \text{or} \qquad \boldsymbol{G}_i = \boldsymbol{C}_{yx}^i {\left(\boldsymbol{C}_{xx}^i\right)}^{-1}
$$

and write

$$
\begin{aligned} \boldsymbol{G}_j^i \boldsymbol{A} &\triangleq \boldsymbol{G}_i \boldsymbol{A} = \boldsymbol{C}_{yx}^i(\boldsymbol{C}_{xx}^i)^{-1} \boldsymbol{A} \\ &\approx \overline{\boldsymbol{G}}_i \boldsymbol{A} = \boldsymbol{Y}_i \boldsymbol{A}_i^\mathrm{T} \big(\boldsymbol{A}_i \boldsymbol{A}_i^\mathrm{T}\big)^{+} \boldsymbol{A} \\ &= \boldsymbol{Y}_i \boldsymbol{A}_i^{+} \boldsymbol{A} \end{aligned}
$$

Average sensitivity

Ensemble repr.

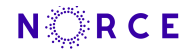

#### Define the linear regression

$$
\boldsymbol{C}_{yx}^i = \boldsymbol{G}_i \boldsymbol{C}_{xx}^i \qquad \text{or} \qquad \boldsymbol{G}_i = \boldsymbol{C}_{yx}^i {\left(\boldsymbol{C}_{xx}^i\right)}^{-1}
$$

and write

$$
G_j^i A \triangleq G_i A = C_{yx}^i (C_{xx}^i)^{-1} A \qquad \text{Average sensi}
$$
  
\n
$$
\approx \overline{G}_i A = \overline{Y}_i A_i^{\text{T}} (A_i A_i^{\text{T}})^+ A \qquad \text{Ensemble rep}
$$
  
\n
$$
= \overline{Y}_i A_i^{\dagger} A \qquad (A_i = A \Omega_i)
$$

Average sensitivity Ensemble repr.

$$
(\bm{A}_i=\bm{A}\bm{\Omega}_i)
$$

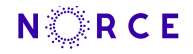

#### Define the linear regression

$$
\boldsymbol{C}_{yx}^i = \boldsymbol{G}_i \boldsymbol{C}_{xx}^i \qquad \text{or} \qquad \boldsymbol{G}_i = \boldsymbol{C}_{yx}^i {\left(\boldsymbol{C}_{xx}^i\right)}^{-1}
$$

and write

$$
G_{j}^{i}A\triangleq G_{i}A=C_{yx}^{i}(C_{xx}^{i})^{-1}A\\ \approx\overline{G}_{i}A=Y_{i}A_{i}^{\mathrm{T}}\big(A_{i}A_{i}^{\mathrm{T}}\big)^{+}A\\ =Y_{i}A_{i}^{+}A\\ =Y_{i}A_{i}^{+}A_{i}\Omega_{i}^{-1}
$$

Average sensitivity Ensemble repr.  $(A_i = A\Omega_i)$ 

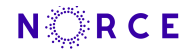

#### Define the linear regression

$$
\boldsymbol{C}_{yx}^i = \boldsymbol{G}_i \boldsymbol{C}_{xx}^i \qquad \text{or} \qquad \boldsymbol{G}_i = \boldsymbol{C}_{yx}^i {\left(\boldsymbol{C}_{xx}^i\right)}^{-1}
$$

and write

$$
G_j^i A \triangleq G_i A = C_{yx}^i (C_{xx}^i)^{-1} A \qquad \text{Average sensi}
$$
  
\n
$$
\approx \overline{G}_i A = \overline{Y}_i A_i^{\text{T}} (A_i A_i^{\text{T}})^+ A \qquad \text{Ensemble rep}
$$
  
\n
$$
= \overline{Y}_i A_i^{\dagger} A
$$
  
\n
$$
= \overline{Y}_i A_i^{\dagger} A_i \Omega_i^{-1} \qquad \qquad A_i^{\dagger} A_i = \Pi_A
$$

Average sensitivity

Ensemble repr.

$$
\begin{aligned} &(\boldsymbol{A}_i=\boldsymbol{A}{\boldsymbol{\Omega}}_i) \\ &\boldsymbol{A}_i^+ \boldsymbol{A}_i = \Pi_{A^{\mathrm{T}}} = \big(\boldsymbol{I}-\frac{1}{N}\boldsymbol{1}\boldsymbol{1}^{\mathrm{T}}\big) \end{aligned}
$$

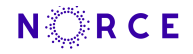

#### Define the linear regression

$$
\boldsymbol{C}_{yx}^i = \boldsymbol{G}_i \boldsymbol{C}_{xx}^i \qquad \text{or} \qquad \boldsymbol{G}_i = \boldsymbol{C}_{yx}^i {\left(\boldsymbol{C}_{xx}^i\right)}^{-1}
$$

and write

$$
G_j^i A \triangleq G_i A = C_{yx}^i (C_{xx}^i)^{-1} A
$$
Av  
\n
$$
\approx \overline{G}_i A = Y_i A_i^{\mathrm{T}} (A_i A_i^{\mathrm{T}})^+ A
$$
Er  
\n
$$
= Y_i A_i^{\mathrm{T}} A
$$
 (A  
\n
$$
= Y_i A_i^{\mathrm{T}} A_i \Omega_i^{-1}
$$
Ha  
\n
$$
= S_i = \begin{cases} Y_i \Omega_i^{-1} & \text{linear case} \end{cases}
$$

Average sensitivity Ensemble repr.  $(A_i = A\Omega_i)$  $_{i}^{+}\boldsymbol{A}_{i}=\Pi_{A^{\mathrm{T}}}=\big(\boldsymbol{I}-\frac{1}{\Lambda}\big)$  $\frac{1}{N} \mathbf{1} \mathbf{1}^{\mathrm{T}}$ 

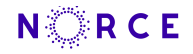

#### Define the linear regression

$$
\boldsymbol{C}_{yx}^i = \boldsymbol{G}_i \boldsymbol{C}_{xx}^i \qquad \text{or} \qquad \boldsymbol{G}_i = \boldsymbol{C}_{yx}^i {\left(\boldsymbol{C}_{xx}^i\right)}^{-1}
$$

and write

$$
G_j^i A \triangleq G_i A = C_{yx}^i (C_{xx}^i)^{-1} A \qquad \text{Average sensitivity}
$$
  
\n
$$
\approx \overline{G}_i A = Y_i A_i^{\mathrm{T}} (A_i A_i^{\mathrm{T}})^+ A \qquad \text{Ensemble repr.}
$$
  
\n
$$
= Y_i A_i^{\mathrm{T}} A
$$
  
\n
$$
= Y_i A_i^{\mathrm{T}} A_i \Omega_i^{-1} \qquad \qquad (A_i = A \Omega_i)
$$
  
\n
$$
= S_i = \begin{cases} Y_i \Omega_i^{-1} & \text{linear case} \\ Y_i \Omega_i^{-1} & n \ge N - 1, \end{cases}
$$

 $\frac{1}{N} \mathbf{1} \mathbf{1}^{\mathrm{T}}$ 

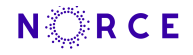

#### Define the linear regression

$$
\boldsymbol{C}_{yx}^i = \boldsymbol{G}_i \boldsymbol{C}_{xx}^i \qquad \text{or} \qquad \boldsymbol{G}_i = \boldsymbol{C}_{yx}^i {\left(\boldsymbol{C}_{xx}^i\right)}^{-1}
$$

and write

$$
G_j^i A \triangleq G_i A = C_{yx}^i (C_{xx}^i)^{-1} A \qquad \text{Average sensitivity}
$$
  
\n
$$
\approx \overline{G}_i A = Y_i A_i^{\mathrm{T}} (A_i A_i^{\mathrm{T}})^+ A \qquad \text{Ensemble repr.}
$$
  
\n
$$
= Y_i A_i^{\mathrm{T}} A \qquad (A_i = A \Omega_i)
$$
  
\n
$$
= Y_i A_i^{\mathrm{T}} A_i \Omega_i^{-1} \qquad A_i^{\mathrm{T}} A_i = \Pi_{A^{\mathrm{T}}} = (I - \frac{1}{N})
$$
  
\n
$$
= S_i = \begin{cases} Y_i \Omega_i^{-1} & \text{linear case} \\ Y_i \Omega_i^{-1} & n \ge N - 1, \\ Y_i A_i^{\mathrm{T}} A_i \Omega_i^{-1} & n < N - 1, \end{cases}
$$

 $\frac{1}{N} \mathbf{1} \mathbf{1}^{\mathrm{T}}$ 

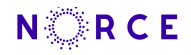

## Equation for W

Matrix form with  $\boldsymbol{S}_i = \boldsymbol{Y}_i \boldsymbol{\Omega}_i^{-1}$ 

$$
\boldsymbol{W}_{i+1} = \boldsymbol{W}_{i} - \\ \gamma \Big( \boldsymbol{W}_{i} - \boldsymbol{S}_{i}^{\mathrm{T}} \big( \boldsymbol{S}_{i} \boldsymbol{S}_{i}^{\mathrm{T}} + \boldsymbol{C}_{dd} \big)^{-1} \big( \boldsymbol{S}_{i} \boldsymbol{W}_{i} - \boldsymbol{D} + \boldsymbol{g}(\boldsymbol{X}_{i}) \big) \Big)
$$

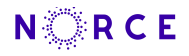

### IES ensemble subspace algorithm

- 1: Inputs:  $X, D$ , (and  $C_{dd}$ )
- 2:  $W_1 = 0$

3: **for** 
$$
i = 1
$$
, Convergence **do**  
\n4:  $Y_i = g(X_i)(I - \frac{1}{N} \mathbf{1}\mathbf{1}^T)/\sqrt{N-1}$   
\n5:  $\Omega_i = I + W_i(I - \frac{1}{N} \mathbf{1}\mathbf{1}^T)/\sqrt{N-1}$   
\n6:  $\Omega_i^T S_i^T = Y_i^T$   $\mathcal{O}(mN^2)$   
\n7:  $H_i = S_i W_i + D - g(X_i)$   $\mathcal{O}(mN^2)$   
\n8:  $W_{i+1} = W_i - \gamma (W_i - S_i^T (S_i S_i^T + C_{dd})^{-1} H_i)$   $\mathcal{O}(mN^2)$   
\n9:  $X_{i+1} = X(I + W_{i+1}/\sqrt{N-1})$   $\mathcal{O}(nN^2)$ 

10: **end for**

- $\triangleright$  Order  $\mathcal{O}(mN^2)$  and  $\mathcal{O}(nN^2)$
- $\blacktriangleright$  No pseudo inversions of large matrices.

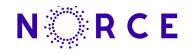

### Example nonlinear model

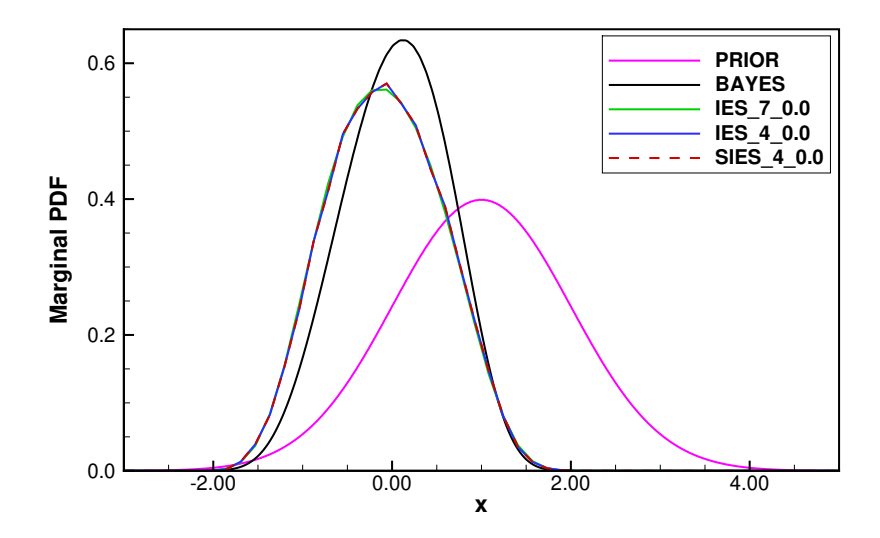

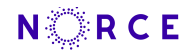

### Iterations nonlinear model

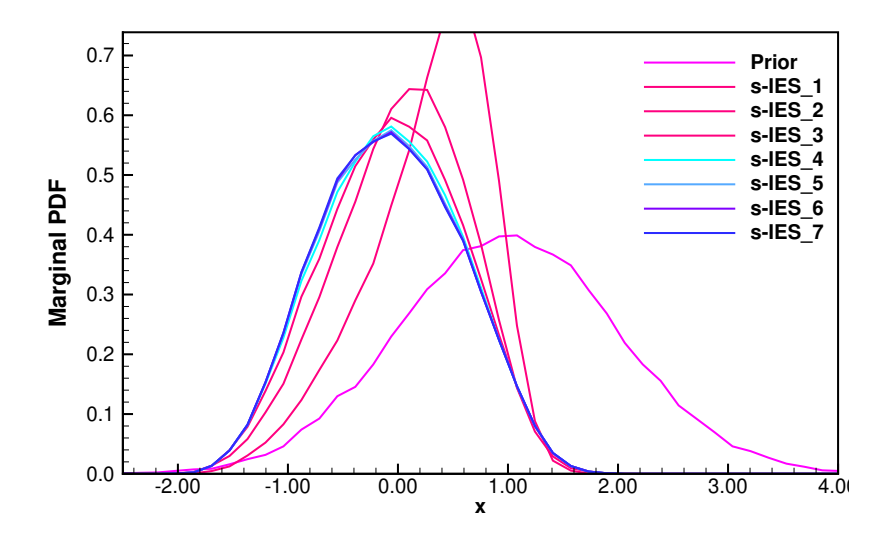

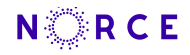

## Equation for W

Standard form  $(\mathcal{O}(m^3))$ 

$$
\boldsymbol{W}_{i+1} = \boldsymbol{W}_{i} - \gamma \Big(\boldsymbol{W}_{i} - \boldsymbol{S}_{i}^{\mathrm{T}} \big(\boldsymbol{S}_{i}\boldsymbol{S}_{i}^{\mathrm{T}} + \boldsymbol{C}_{dd}\big)^{-1}\boldsymbol{H}_{i}\Big)
$$

From Woodbury, rewrite as

$$
\boldsymbol{W}_{i+1} = \boldsymbol{W}_{i} - \gamma \Big\{ \boldsymbol{W}_{i} - \big(\boldsymbol{S}_{i}^{\mathrm{T}} \boldsymbol{C}_{dd}^{-1} \boldsymbol{S}_{i} + \boldsymbol{I}_{N} \big)^{-1} \boldsymbol{S}_{i}^{\mathrm{T}} \boldsymbol{C}_{dd}^{-1} \boldsymbol{H} \Big\}
$$

For 
$$
C_{dd} = I_m
$$
 we have  $(\mathcal{O}(mN^2))$   
\n
$$
W_{i+1} = W_i - \gamma \Big\{ W_i - \left( S_i^{\mathrm{T}} S_i + I_N \right)^{-1} S_i^{\mathrm{T}} H \Big\}
$$

## Subspace inversion (*[Evensen](#page-37-0)*, 2004)

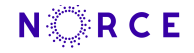

 $\triangleright$  Why invert m-dimensional matrix when solving for N coefficients?

 $\left(\boldsymbol{S}\boldsymbol{S}^{\mathrm{T}}+\boldsymbol{C}_{dd}\right)$  $=\left(\boldsymbol{U}\boldsymbol{\Sigma}\boldsymbol{\Sigma}^{\text{T}}\boldsymbol{U}^{\text{T}}+\boldsymbol{C}_{dd}\right)$  $\approx \bm{U}\bm{\Sigma}\big(\bm{I}_N+\bm{\Sigma}^+\bm{U}^\text{T}\bm{C}_{dd}\bm{U}(\bm{\Sigma}^+)^{\text{T}}\big)\bm{\Sigma}^\text{T}\bm{U}^\text{T}$  $=\boldsymbol{S}\boldsymbol{S}^{\mathrm{T}}+(\boldsymbol{S}\boldsymbol{S}^{+})\boldsymbol{C}_{dd}(\boldsymbol{S}\boldsymbol{S}^{+})^{\mathrm{T}}$  $= \boldsymbol{U}\boldsymbol{\Sigma}\big(\boldsymbol{I}_N + \boldsymbol{Z}\boldsymbol{\Lambda}\boldsymbol{Z}^\mathrm{T}\big)\boldsymbol{\Sigma}^\mathrm{T}\boldsymbol{U}^\mathrm{T}$  $= \boldsymbol{U} \boldsymbol{\Sigma} \boldsymbol{Z} \big( \boldsymbol{I}_N + \boldsymbol{\Lambda} \big) \boldsymbol{Z}^{\mathrm{T}} \boldsymbol{\Sigma}^{\mathrm{T}} \boldsymbol{U}^{\mathrm{T}}$  $\left(\boldsymbol{S}\boldsymbol{S}^{\mathrm{T}}+\boldsymbol{C}_{dd}\right)^{-1}\approx\boldsymbol{U}(\boldsymbol{\Sigma}^{+})^{\mathrm{T}}\boldsymbol{Z}\big(\boldsymbol{I}_{N}+\boldsymbol{\Lambda}\big)^{-1}\big(\boldsymbol{U}(\boldsymbol{\Sigma}^{+})^{\mathrm{T}}\boldsymbol{Z}\big)^{\mathrm{T}}$ 

 $\blacktriangleright$  Cost is  $\mathcal{O}(m^2N)$ .

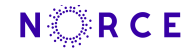

## Subspace inversion with  $\boldsymbol{C}_{dd} \approx \boldsymbol{E} \boldsymbol{E}^{\mathrm{T}}.$

 $\triangleright$  Do not form  $C_{dd}$  but work directly with E.

 $\left( \boldsymbol{S}\boldsymbol{S}^{\mathrm{T}}+\boldsymbol{E}\boldsymbol{E}^{\mathrm{T}}\right)$  $\mathcal{L} = \left( \boldsymbol{U} \boldsymbol{\Sigma} \boldsymbol{\Sigma}^{\text{T}} \boldsymbol{U}^{\text{T}} + \boldsymbol{E} \boldsymbol{E}^{\text{T}} \right)$  $\approx \bm{U}\bm{\Sigma}\big(\bm{I}_N+\bm{\Sigma}^+\bm{U}^{\rm T}\bm{E}\bm{E}^{\rm T}\bm{U}(\bm{\Sigma}^+)^{\rm T}\big)\bm{\Sigma}^{\rm T}\bm{U}^{\rm T}$  $= \boldsymbol{S}\boldsymbol{S}^{\mathrm{T}} + (\boldsymbol{S}\boldsymbol{S}^{+})\boldsymbol{E}\boldsymbol{E}^{\mathrm{T}}(\boldsymbol{S}\boldsymbol{S}^{+})^{\mathrm{T}}$  $= \boldsymbol{U}\boldsymbol{\Sigma}\big(\boldsymbol{I}_N + \boldsymbol{Z}\boldsymbol{\Lambda}\boldsymbol{Z}^\mathrm{T}\big)\boldsymbol{\Sigma}^\mathrm{T}\boldsymbol{U}^\mathrm{T}$  $= \boldsymbol{U} \boldsymbol{\Sigma} \boldsymbol{Z} \big( \boldsymbol{I}_N + \boldsymbol{\Lambda} \big) \boldsymbol{Z}^{\mathrm{T}} \boldsymbol{\Sigma}^{\mathrm{T}} \boldsymbol{U}^{\mathrm{T}}$  $\left(\boldsymbol{S}\boldsymbol{S}^{\text{T}}+\boldsymbol{E}\boldsymbol{E}^{\text{T}}\right)^{-1}\approx\boldsymbol{U}(\boldsymbol{\Sigma}^{+})^{\text{T}}\boldsymbol{Z}\big(\boldsymbol{I}_{N}+\boldsymbol{\Lambda}\big)^{-1}\big(\boldsymbol{U}(\boldsymbol{\Sigma}^{+})^{\text{T}}\boldsymbol{Z}\big)^{\text{T}}$ 

• Cost is 
$$
\mathcal{O}(mN^2)
$$
.

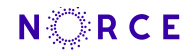

#### IES costfunctions: Linear case

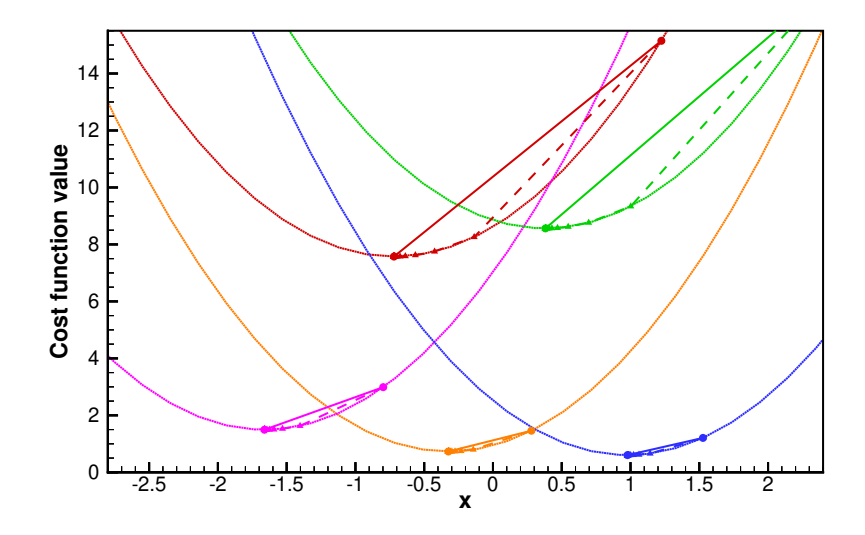

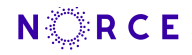

### IES costfunctions: Nonlinear case

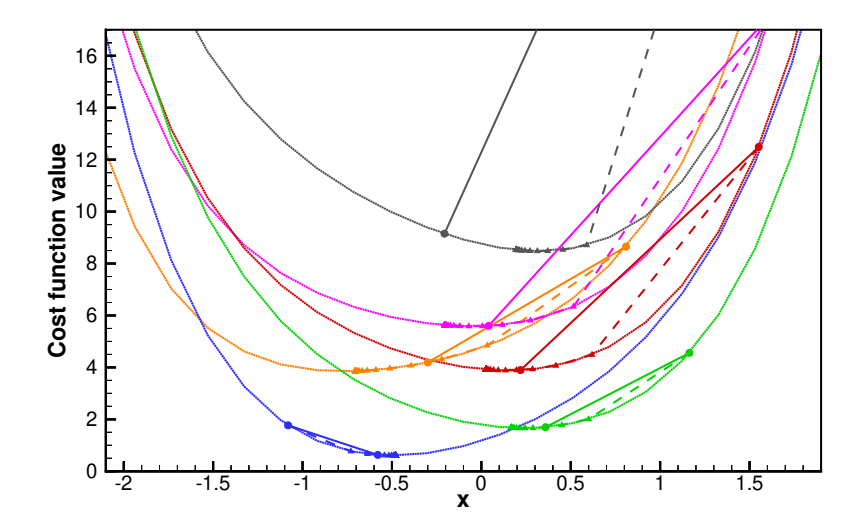

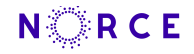

#### Steplength scheme

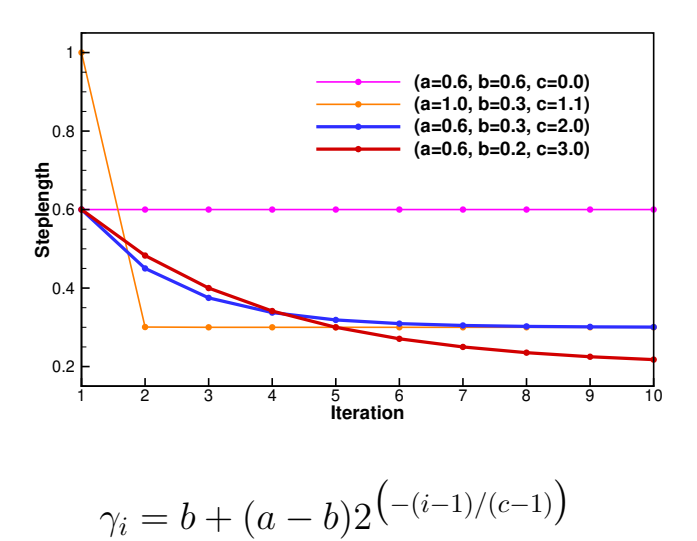

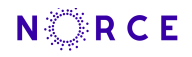

### ERT: https://github.com/equinor/ert

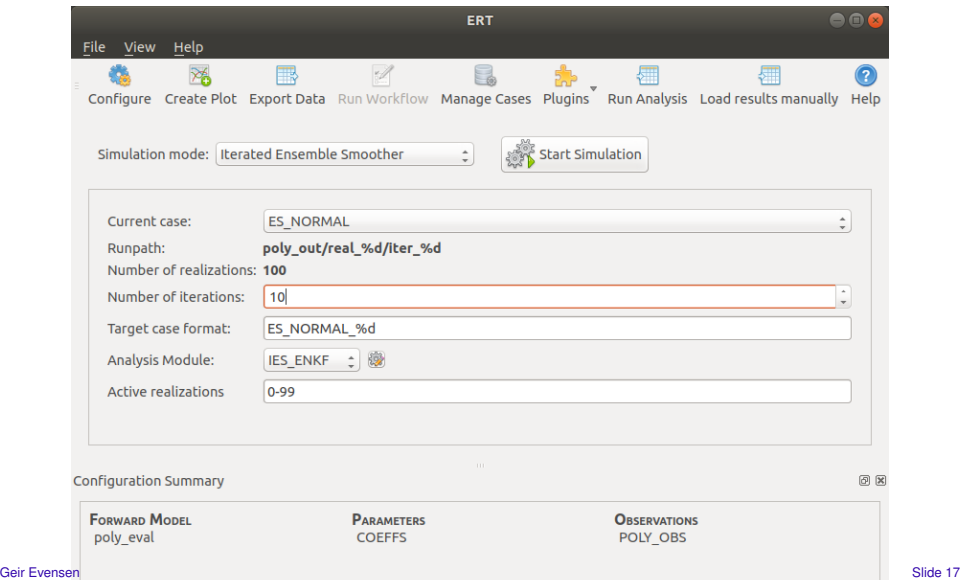

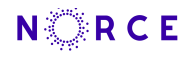

## ERT: https://github.com/equinor/ert

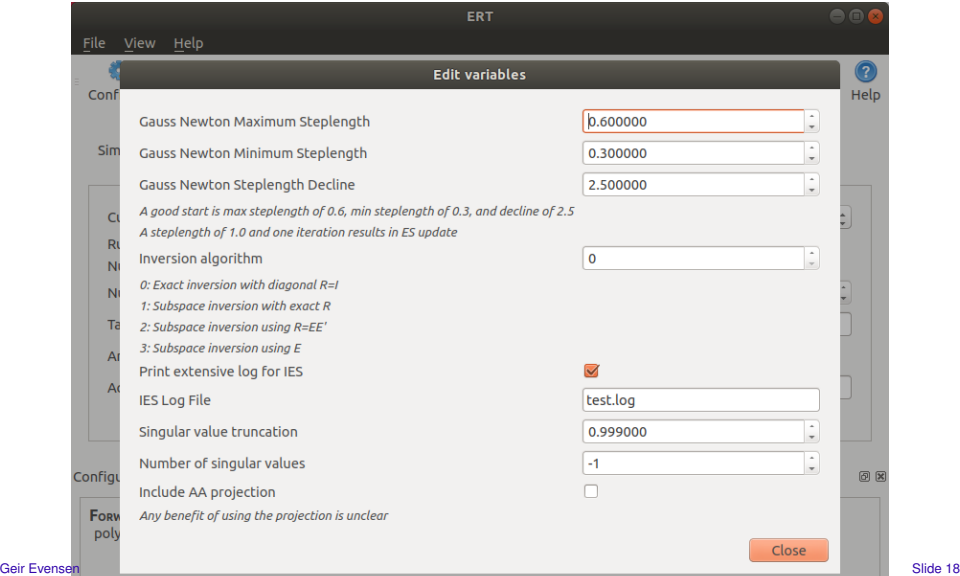

## **NORCE**

### Poly case

Several simple tests are run using a "linear" model

$$
y(x) = ax^2 + bx + c \tag{1}
$$

- $\triangleright$  Coefficients a, b, and c are random Gaussian variables.
- $\blacktriangleright$  Measurements  $(d_1, ..., d_5)$  at  $x = (0, 2, 4, 6, 8)$ .
- $\blacktriangleright$  Polynomial curve fitting to the 5 data points.
- $\blacktriangleright$  Gauss-linear problem solved exactly by the ES.

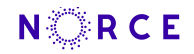

### Subspace IES verification

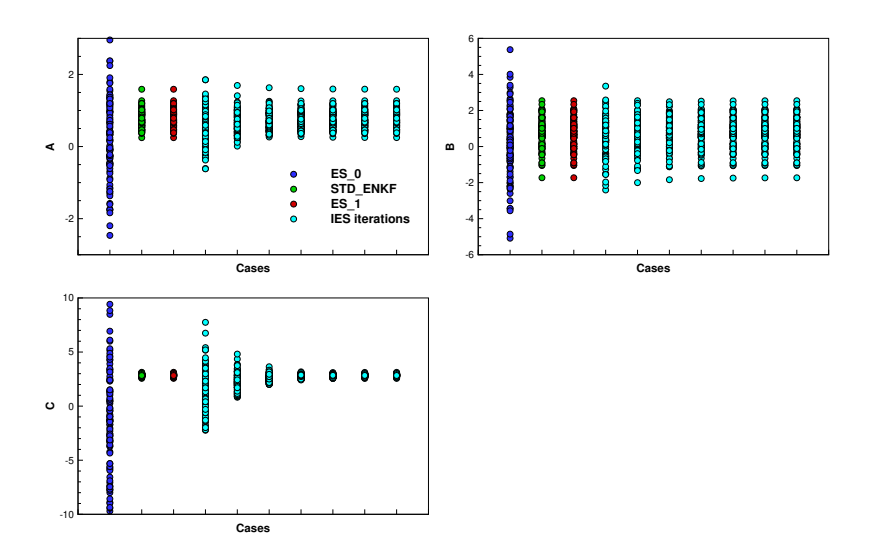

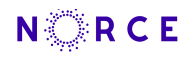

## Subspace IES verification

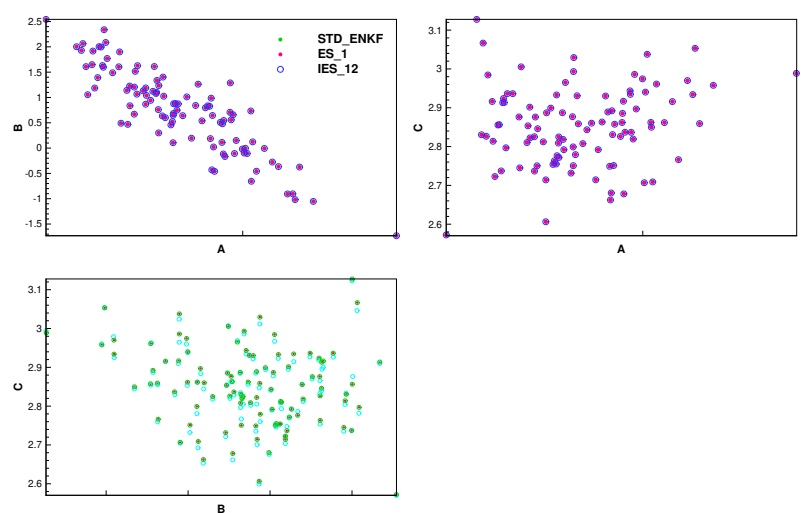

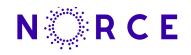

### Subspace IES vs. ESMDA

**B**

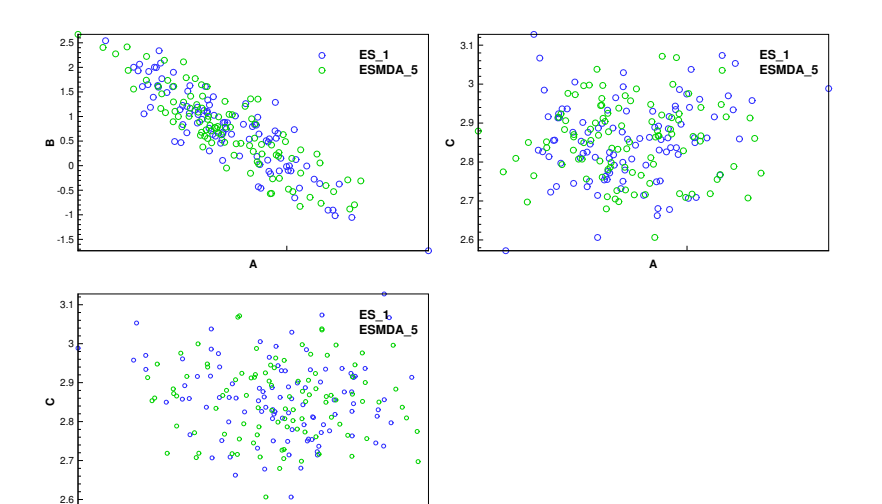

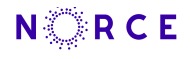

### Subspace IES vs. EnRML implementation

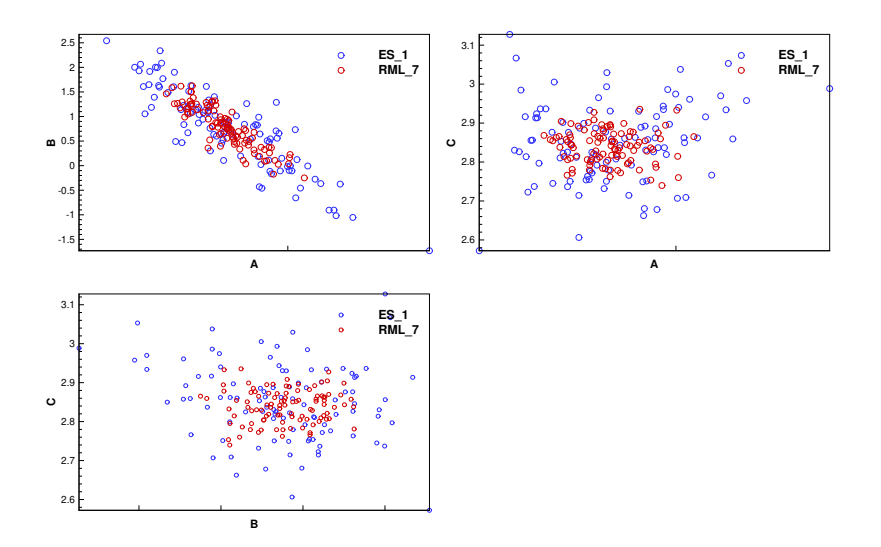

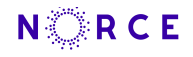

### Reek case: Ensemble of cost functions

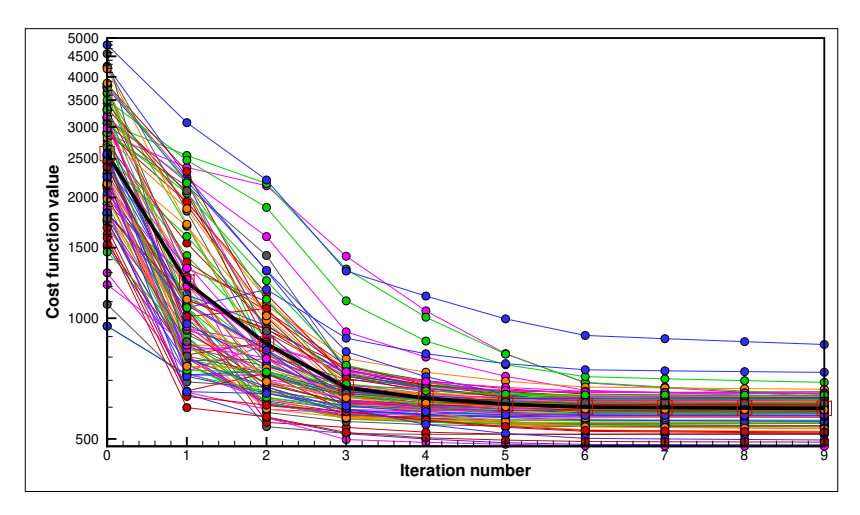

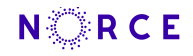

#### Reek case: Averaged cost function

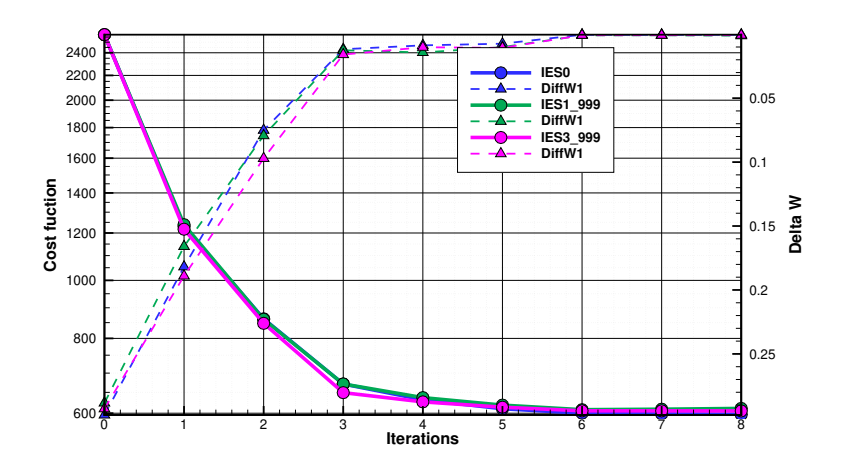

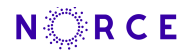

### Reek case: Fault multiplier

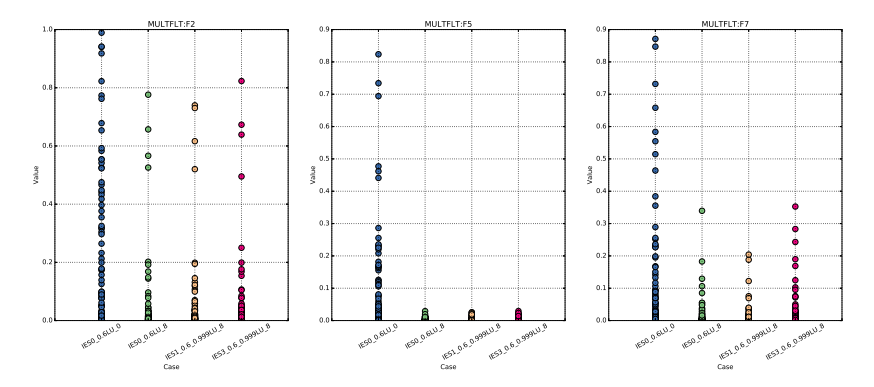

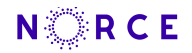

#### Reek case: Oil production

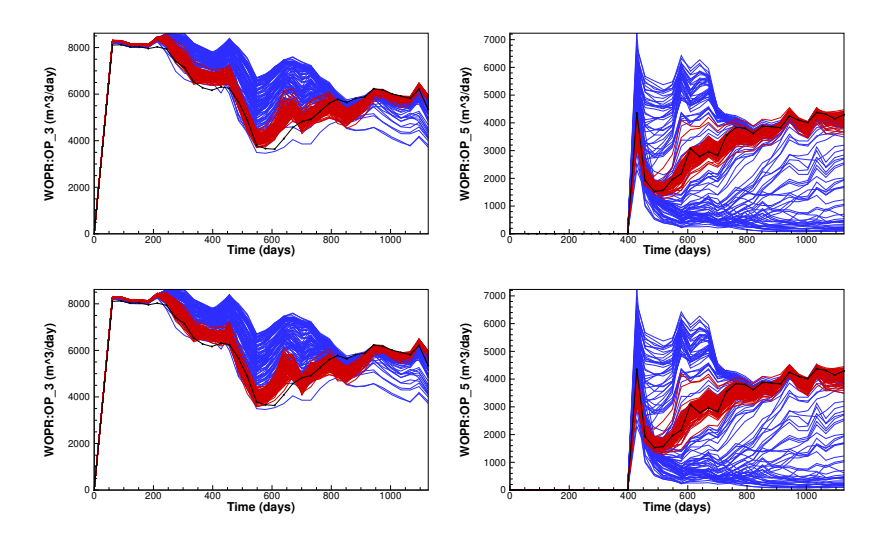

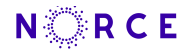

### **Summary**

- $\triangleright$  Robust implementation of a robust IES formulation in ERT.
- $\blacktriangleright$  IES algorithm formulated for big data and big models.
- $\triangleright$  Convergence properties meet requirements for operational use.
- $\blacktriangleright$  Pointed out the value of test-based code development.
- $\blacktriangleright$  ERT is a flexible tool for reservoir HM.

#### References

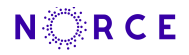

#### <http://digires.no> <http://digires.no/research-/publications>

- Chen, Y., and D. S. Oliver, Ensemble randomized maximum likelihood method as an iterative ensemble smoother, *Math. Geosci.*, *44*, 1–26, 2012.
- Chen, Y., and D. S. Oliver, Levenberg-Marquardt forms of the iterative ensemble smoother for efficient history matching and uncertainty quantification, *Computat Geosci*, *17*, 689–703, 2013.
- <span id="page-37-0"></span>Evensen, G., Sampling strategies and square root analysis schemes for the EnKF, *Ocean Dynamics*, *54*, 539–560, 2004.
- Evensen, G., Analysis of iterative ensemble smoothers for solving inverse problems, *Computat Geosci*, *22*, pp. 885–908, 2018, https://doi.org/10.1007/s10596-018-9731-y.
- Evensen, G., Accounting for model errors in iterative ensemble smoothers, *Computat Geosci*, 2019, https://doi.org/10.1007/s10596-019-9819-z.
- Raanes, P. N., A. S. Stordal, and G. Evensen, Revising the stochastic iterative ensemble smoother, *Nonlinear Processes in Geophysics Discussions*, *2019*, 1–22, 2019.